**> for n from 1 to nmax do > Skalarprodukt := proc(f,g) > A := Matrix([seq([seq(Skalarprodukt(b[j],b[k]),j=1..10)],k=1..10)]) > for n from 1 to nmax do (1) > restart: with(plots): nmax := 20: int(f\*g,x=0..1) end proc:**  $f[n] := x^(n-1)$ **od:**  $b[n] := f[n] - add(Skalarprodukt(f[n],b[k]) * b[k],k=1..n-1);$  $\mathbf{b}[\mathbf{n}]$  := expand( $\mathbf{b}[\mathbf{n}]$  / sqrt(Skalarprodukt( $\mathbf{b}[\mathbf{n}], \mathbf{b}[\mathbf{n}]))$ ); **if n<=10 then print(b[n]) fi; od:** 1  $2\sqrt{3} x - \sqrt{3}$  $6\sqrt{5}x^2 + \sqrt{5} - 6\sqrt{5}x$  $20\sqrt{7}x^3 - \sqrt{7} + 12\sqrt{7}x - 30\sqrt{7}x^2$  $210 x<sup>4</sup> - 420 x<sup>3</sup> + 270 x<sup>2</sup> - 60 x + 3$  $252\sqrt{11}$   $x^5 - \sqrt{11} + 30\sqrt{11}$   $x - 210\sqrt{11}$   $x^2 + 560\sqrt{11}$   $x^3 - 630\sqrt{11}$   $x^4$  $924\sqrt{13}$   $x^6 + \sqrt{13} - 42\sqrt{13}$   $x + 420\sqrt{13}$   $x^2 - 1680\sqrt{13}$   $x^3 + 3150\sqrt{13}$   $x^4$  $2772\sqrt{13} x^5$  $3432\sqrt{15}$   $x^7 - \sqrt{15} + 56\sqrt{15}$   $x - 756\sqrt{15}$   $x^2 + 4200\sqrt{15}$   $x^3 - 11550\sqrt{15}$   $x^4$  $16632\sqrt{15} x^5 - 12012\sqrt{15} x^6$  $72\sqrt{17}$  *x* + 1260  $\sqrt{17}$  *x*<sup>2</sup> - 9240  $\sqrt{17}$  *x*<sup>3</sup> + 34650  $\sqrt{17}$  *x*<sup>4</sup> - 72072  $\sqrt{17}$  *x*<sup>5</sup>  $84084\sqrt{17}$   $x^6 - 51480\sqrt{17}$   $x^7 + 12870\sqrt{17}$   $x^8 + \sqrt{17}$  $90\sqrt{19}$  *x* - 1980  $\sqrt{19}$  *x*<sup>2</sup> + 18480  $\sqrt{19}$  *x*<sup>3</sup> - 90090  $\sqrt{19}$  *x*<sup>4</sup> + 252252  $\sqrt{19}$  *x*<sup>5</sup>  $420420\sqrt{19} x^6 + 411840\sqrt{19} x^7 - 218790\sqrt{19} x^8 + 48620\sqrt{19} x^9 - \sqrt{19}$ **;**

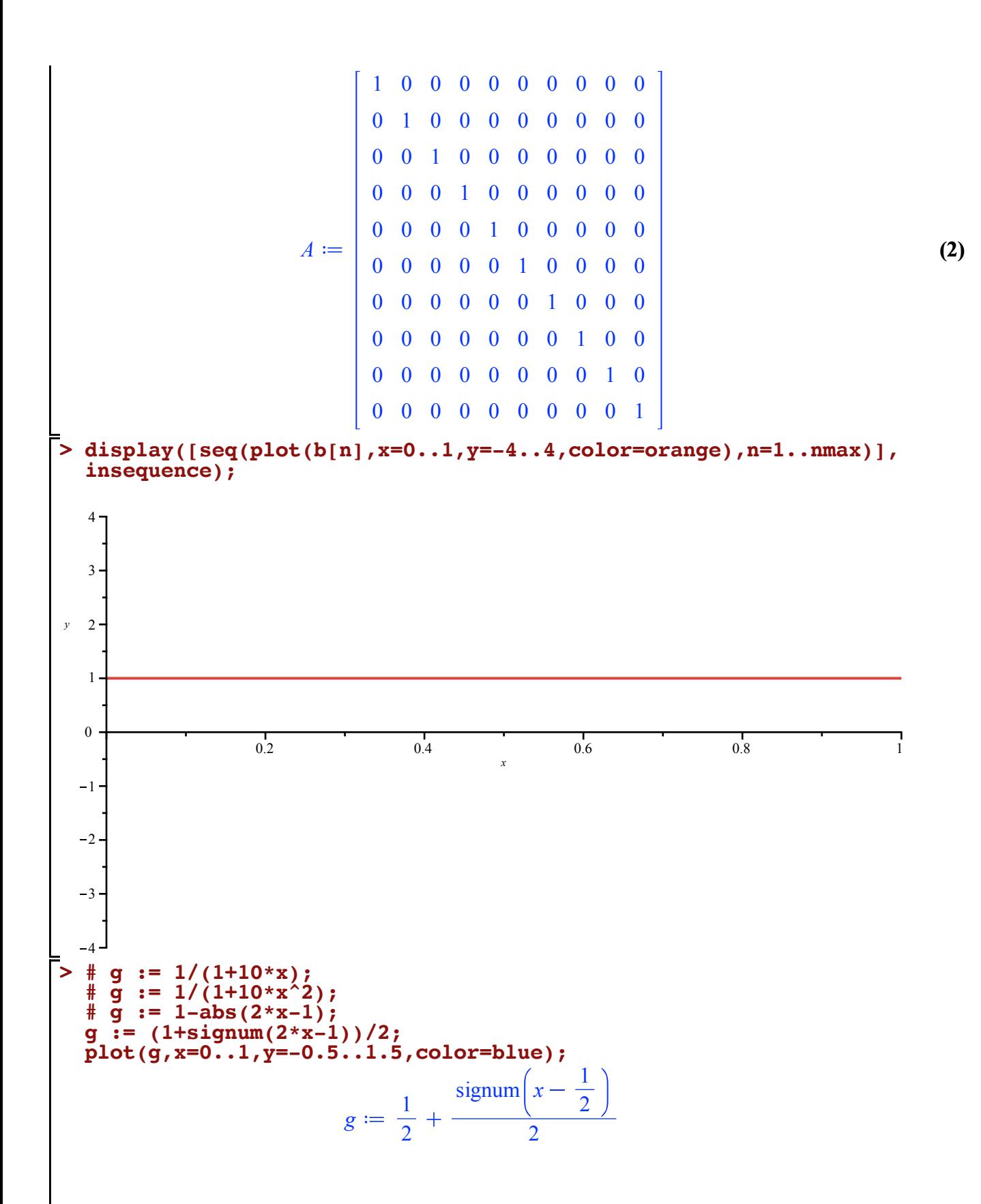

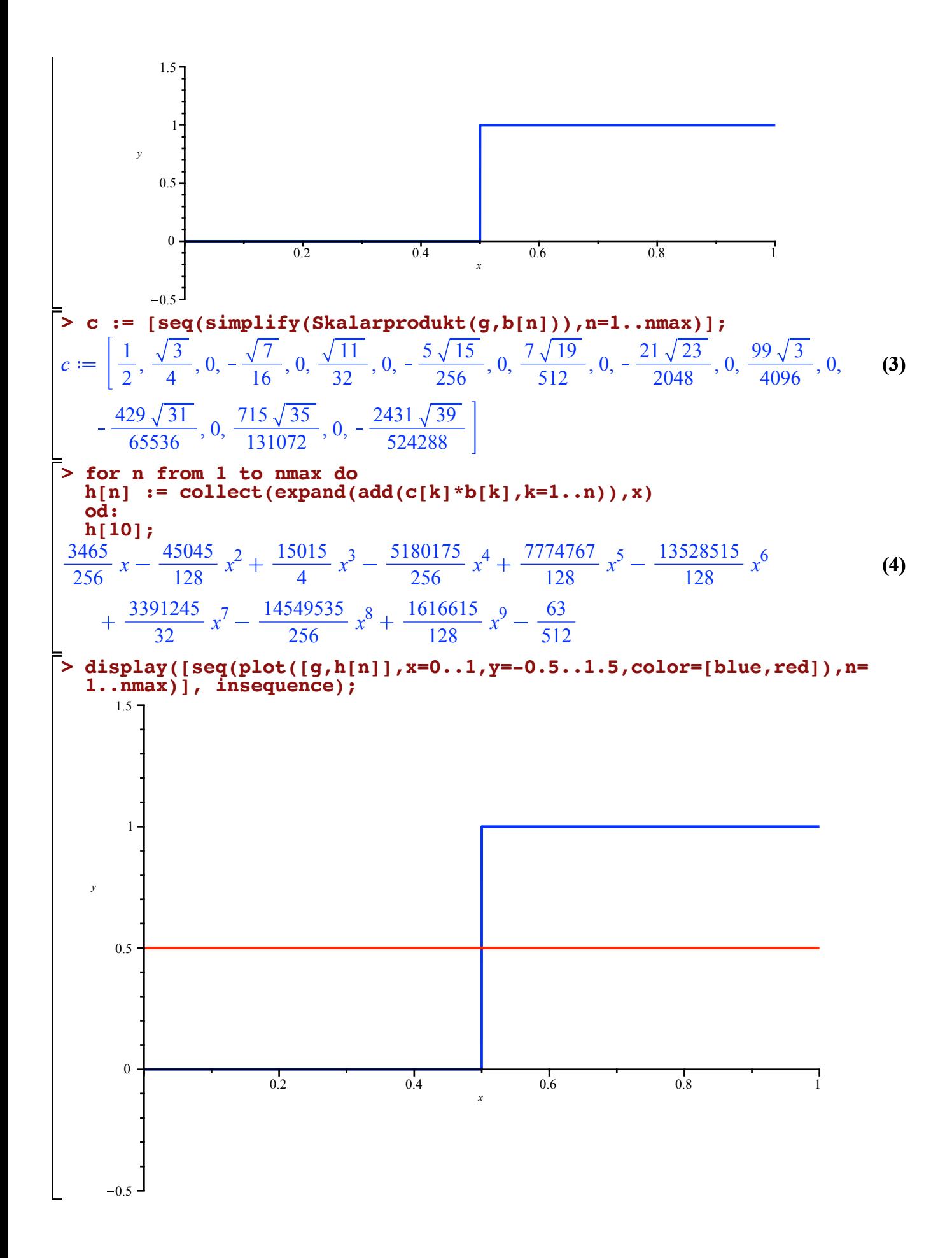